## 8/5/2022 **Exceptions Log NC**

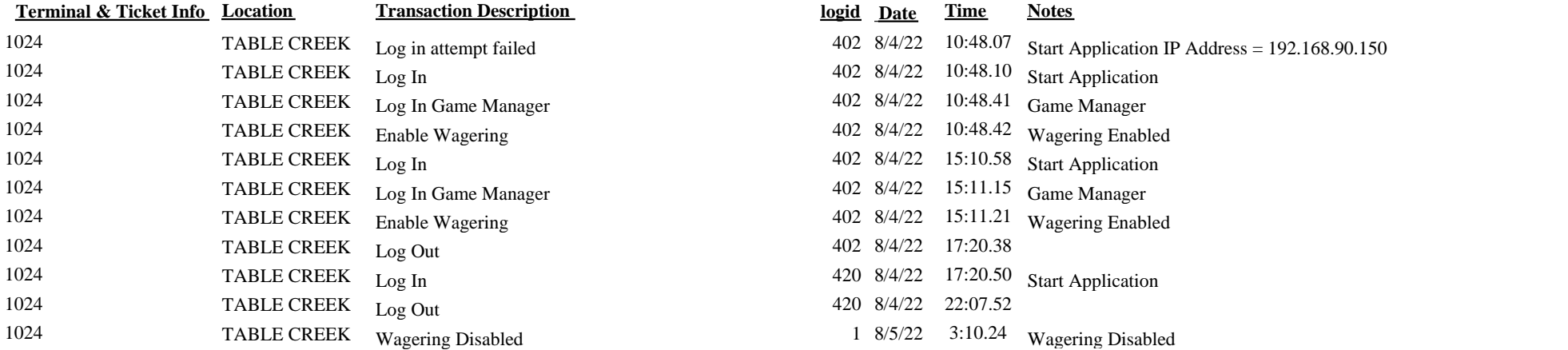

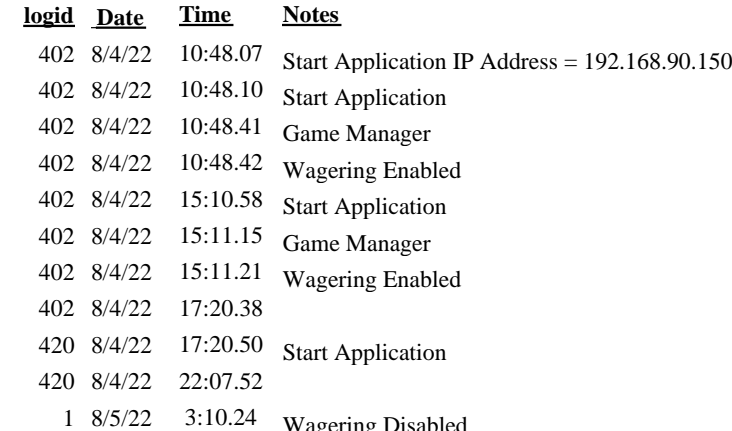